# Dictator Взломанная версия (LifeTime) Activation Code Скачать бесплатно без регистрации [Win/Mac]

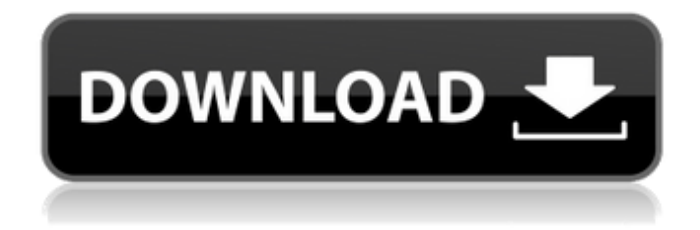

**Dictator Crack + Free [March-2022]**

#### Диктатор — это приложение для чтения с экрана для Apple iPhone. Он читает текст

вслух и на экране с регулируемой пользователем скоростью. Это позволяет пользователю последовательно читать любой текстовый файл, предоставленный в качестве входных данных. Диктатор использует встроенную в iPhone голосовую систему. Это та же речевая система, которая позволяет iPhone читать вслух заголовки новостей. Диктатор импортирует текстовые файлы из Интернета и отображает их на экране с

заданной пользователем скоростью. Предполагается, что это можно будет использовать в качестве портативного хранилища электронных книг, где можно будет слушать электронные книги, а затем распечатывать их и носить с собой. Диктатор использует лупу для отображения текста прямо на экране. Если это недоступно (например, на маленьком экране, как на iPhone), Диктатор использует стандартный интерфейс iPhone для отображения

текста. Диктатор использует ARC (Конфигурация чтения), которая позволяет пользователю контролировать скорость чтения, размер шрифта и ритм чтения (произносить слово в паузе или построчно). Диктатор работает на любом iPhone 3GS с программным обеспечением версии 2.1 или выше. Требуется программное обеспечение iPhone версии 3.0 или выше. Диктатор поддерживает форматы .txt, .htm, .html,

.html5, .php и .aspx. Dictator Torrent Download поддерживает Unicode и может читать любой текстовый файл, созданный с использованием кодировки latin-1 или utf-8 (т. е. файл ASCII). Это был код по умолчанию, установленный на первых iPhone. Диктатор почти готов к выпуску и требует небольшой осторожности перед запуском. Есть несколько ошибок, которые необходимо устранить. Диктатор совместим с любым

текстовым редактором (см. примеры), так как использует сам текстовый файл для чтения текста. Диктатор стоит недорого, так как не требует установки какого-либо дополнительного программного обеспечения. Диктатор может отображать текст практически любого формата; Поддерживаются HTML5, PHP и текстовые обертки. Dictator Cracked 2022 Latest Version имеет встроенную проверку орфографии и полностью

совместим с Unicode. Диктатор имеет встроенную лупу, которая отображает текст на экране.Если лупа iPhone недоступна, для отображения текста используются «настройки» iPhone. Dictator также включает в себя возможность сохранять работающий текстовый файл с последними 100 словами, прочитанными с помощью

**Dictator Crack+ Keygen For (LifeTime)**

\* Небольшие габариты,

8 / 28

(например, Corvil), используя формат файлов серии Roland MZ-V. \* Совместимость с любым программным приложением Windows, таким как WordPerfect, Excel

файлов одновременно \* Мгновенная синхронизация с существующим КПК

ME, NT, 2000 и XP, или на Macintosh в Mac OS 7, 8 и 9. \* Может загружать несколько

включая отсутствие необходимости в жестком диске \* Работает на любой программной платформе с Java 2, включая Windows 98,

и PowerPoint, которое может использовать формат RSVP. \* Свободно Я слышал, что он также был написан как javaприложение. Жасмин Диктатор Я пробовал это, однако установка не запускается. Когда я запускаю его из командной строки, он открывается в черном окне и исчезает. Ктонибудь знает немного больше? Диктатор Зорбаска Я попробовал версию Jasmin, и она работала нормально. У меня не было проблем с этим. Установка очень проста

и не требует ничего, кроме места на жестком диске. Единственный недостаток, который я обнаружил, заключается в том, что он, похоже, не синхронизируется с вашим существующим КПК; однако, чтобы исправить это, вы можете отредактировать файл «DictatorRSVP» в каталоге установки и изменить строку «databaseFieldType» с «text» на «PDA», что должно помочь. Я не мог заставить версию жасмина работать.

Если у вас возникли проблемы, я бы порекомендовал вам попробовать версию Zorbask, которая кажется более стабильной. Энди Я слышал, что он также был написан как java-приложение. Это неправильно. Я создал свою версию Java как нативную программу для Windows и использую возможности .NET JNI, чтобы заставить ее работать под Wine. Приложение будет нормально работать под Wine, однако оно не будет

работать на любой другой платформе. Я подозреваю, что проблема в том, что Java зависит от платформы. Я пробовал это, однако установка не запускается. Когда я запускаю его из командной строки, он открывается в черном окне и исчезает. Кто-нибудь знает немного больше? У меня была проблема, что программа после запуска не загружается и ее приходится перезапускать. Я провел некоторое исследование этой проблемы, и, похоже,

это проблема JVM. Перед запуском Диктатора на вашем ПК должна быть установлена виртуальная машина Microsoft JVM. Microsoft JVM является частью 1709e42c4c

**Dictator Crack+ Patch With Serial Key**

Dictator — это набор программных пакетов, которые работают вместе, чтобы обеспечить интуитивно понятный, быстрый и простой способ чтения и усвоения материалов, хранящихся в Интернете. Диктатор — это приложение командной строки, а не веб-приложение. Его режим чтения подходит для выполнения поставленной задачи, но с самого начала он был

разработан только для чтения с экрана. Пользователь вводит URLадрес файла для чтения в приложение командной строки Dictator. Затем Диктатор читает файл полосами, по одному слову и строке за раз, обеспечивая максимально быструю и легкую скорость чтения на экране. При чтении файла Диктатор автоматически выполняет всю грязную работу, включая печать и сохранение файла на диск. При запуске Dictator создает

файл конфигурации, в котором перечислены все URL-адреса, которые пользователь хочет прочитать. Файл конфигурации обновляется при каждом запуске, чтобы поддерживать его в актуальном состоянии с учетом любых изменений, которые пользователь может внести в читаемые URLадреса. Если Диктатор запущен без каких-либо параметров имени файла, Диктатор прочитает и напечатает все URL-адреса в

# файле конфигурации в стандартный вывод. Если Dictator запущен с параметром имени файла, он прочитает этот файл и обработает содержащиеся в нем URL-адреса. Существует три способа обработки URLадресов в файле: по строке, по слову или по шаблону. Пользователь может управлять всеми параметрами работы Диктатора с помощью аргументов командной строки. Вы также можете сохранить файл

конфигурации на диск, чтобы иметь к нему доступ позже или поделиться им с другими. Dictator предоставляет некоторые дополнительные параметры командной строки для управления некоторыми аспектами отображения текста в Dictator. По умолчанию Dictator создает и использует системную программу просмотра PDF по умолчанию для отображения текста. Например, вы можете настроить Диктатор на использование

альтернативного средства просмотра PDF или альтернативного текстового браузера. Диктатор также можно настроить для создания строки меню в нижней части экрана со списком доступных параметров. Если вы хотите убрать эту строку меню, вы можете это сделать. Вы также можете настроить Dictator, чтобы разрешить выбор меню в конце читаемого файла, чтобы вы могли выйти из строя, если процесс чтения займет

### слишком много времени. Например, если вы читали файл размером 3 МБ, вы можете захотеть прочитать только 5 секунд до залога. Все функции Диктатора управляются с помощью команды

**What's New in the?**

---------- Dictator — это мощная и простая в использовании программа для чтения и согласования электронных текстов. Функции этой революционной программы

легко контролируются. Диктатор основан на программе экранного чтения (OSRP), работающей в режиме реального времени, но очень точной, которая была разработана для чтения и согласования электронных текстов. При работающем программном обеспечении OSRP вы вводите желаемый путь чтения текста. Затем программное обеспечение автоматически манипулирует текстовым дисплеем, чтобы

автоматически адаптироваться к текущему пути текста. Когда закончите, вы просто нажимаете горячую клавишу Ctrl-F или выбираете опцию в левом окне, и программа открывает текстовый файл и начинает читать его на экране. Отображение остается фиксированным, и читатель может быстро изменить его, чтобы отобразить следующий раздел текстового файла или обеспечить немедленный доступ к нужному разделу.

## Диктатор обладает удивительной способностью не только согласовывать электронный текст, но и выделять, комментировать и выделять все слова, тире, волнистые линии и другие символы текста на дисплее. Диктатор также позволяет читателю видеть слова для всего текста, отображаемого двумя возможными шрифтами (полужирный и курсив), для всего текста, отображаемого двумя размерами шрифта, которые могут быть выбраны, а также

отображает альтернативный текст, который может использоваться, когда слово или тире недоступны для отображения. Dictator также можно использовать для согласования электронного текста с использованием обычного OSRP OSRPS, использующего английский язык. Диктатор — это, по сути, инструмент, предназначенный для помощи в чтении текстов любой длины, любого типа чтения и любого языка. Это мощная программа, которая

# не требует обучения пользователя и может быть использована за считанные минуты. Диктатор БЕСПЛАТЕН... Это быстрое, простое в использовании и очень точное приложение. Требования: ----------- Windows 2000, XP и Vista Браузер Mozilla 1.0 (включая Netscape 2.0 или 3.0 или Internet Explorer 5.0) Требования к

оборудованию:

--- Чтобы иметь полноценную программу для чтения электронных текстов, вам нужен цветной

# 19-дюймовый монитор высокого разрешения, подключенный к видеокарте с разрешением 1024x768. Вы также можете иметь небольшой объем оперативной памяти (512 МБ), чтобы программа правильно работала на более медленном мониторе и более медленном компьютере. Оценка: 8,8 #3

**System Requirements For Dictator:**

## Минимальные системные требования для версии игры для Windows: Windows XP Intel Пентиум 3,4 ГГц 512 МБ ОЗУ 800 МБ места на жестком диске DirectX 9 Примечание. Пользователи Windows Vista не смогут играть в игру из-за ошибок в прилагаемой библиотеке Direct3D9.dll. Для тех, у кого более старое компьютерное оборудование, такое как Pentium 4 или AMD Athlon, вы можете попробовать версию

#### для Linux, которую вы можете скачать здесь. У нас также есть версии для Mac и Linux, и мы

Related links: